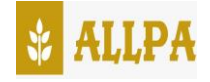

# DETERMINACIÓN DE PASIVOS AMBIENTALES EN LAS RIBERAS DEL RÍO PUCA DEL CANTÓN OLMEDO

## DETERMINATION OF ENVIRONMENTAL LIABILITIES ON THE BANKS OF THE PUCA RIVER OF THE OLMEDO CANTON

Guerrero Calero Juan Manuel<sup>1\*</sup>

<sup>1</sup>Universidad Estatal del Sur de Manabí, Facultad de Ciencias Técnicas y de la Agricultura, Jipijapa, Ecuador

\*Correo: mannuca15@outlook.com

#### Resumen

El río Puca del cantón Olmedo, posee asentamientos humanos en sus riberas, lo cual propician que se produzcan los pasivos ambientales. Es por esto por lo que en la presente investigación se propuso determinar los pasivos ambientales que se encuentran en las riberas del río, utilizando los sistemas de información geográfica para obtener un registro de los pasivos ambientales existentes. Para la determinación de estos agentes contaminantes, se estableció un recorrido que se lo realizó a través de la ribera del río, desde su inicio hasta la desembocadura, para identificar, caracterizar cada uno de ellos, para así conocer si el grado de contaminación de este es crítico o no. También se procedió a realizar un análisis físico, químico y bacteriológico para así, identificar si el cuerpo hídrico por efecto a los pasivos ambientales cumple con los límites permisibles de la tabla 3 del libro VI Anexo I, Criterios de Calidad Admisibles para la Preservación de la flora y fauna en aguas dulces, frías o cálidas, y en aguas marinas y de estuario del Texto Unificado de Legislación Secundaria al Medio Ambiente (T.U.L.S.M.A). Una vez realizado el análisis de ponderación de los pasivos ambientales reportados en el área de influencia del proyecto, el índice moderado o no crítico alcanzó el valor más alto con una ponderación de 91.66 % y el índice crítico el 8.33%.

**Palabras claves:** Pasivo ambiental, riberas del río Puca, análisis físico químico bacteriológico, asentamientos humanos.

#### Abstract

The river Puca of Olmedo canton, has human settlements on its banks, which lead to the occurrence of environmental liabilities. That is why in the present investigation we set out to determine the environmental liabilities found on the banks of the river, using geographic information systems to obtain a record of existing environmental liabilities. For the determination of these polluting agents, a route was established that was carried out through the river bank, from its beginning to the mouth, to identify, characterize each of them, in order to know if the degree of contamination of this one It is critical or not. A physical, chemical and bacteriological analysis was also carried out in order to identify if the water body due to environmental liabilities complies with the permissible limits of Table 3 of Book VI Annex I, Admissible Quality Criteria for the Preservation of flora and fauna in fresh, cold or warm waters, and in marine and estuary waters of the Unified Text of Environmental Secondary Legislation (T.U.L.S.M.A). Once the analysis of the weighting of the environmental liabilities reported in the area of influence of the project was carried out, the moderate or non-critical index reached the highest value with a weight of 91.66% and the critical index 8.33%.

**Keywords:** Environmental liability, banks of the river Puca, Olmedo canton, bacteriological, physical analysis, human settlements.

### 1. Introducción

Los pasivos ambientales en el mundo se encuentran constituidos por problemas ambientales que no han sido remediados y sigue causando efectos negativos al ambiente, originados por procesos industriales o dementicos, ya sea por descargas de agua residuales, desechos sólidos, etc.

Asimismo, en el Ecuador se considera como pasivo ambiental a los aspectos ambientales generados por terceros. En el cuerpo hídrico los pasivos ambientales se limitan a los procesos de degradación que ponen en riesgo a la cuenca, sus usuarios, y al ambiente en general.

A lo largo del río Puca se desarrollan varias actividades y hechos que están afectando o pueden afectar la calidad del agua; por ejemplo, deforestación en la cuenca cercana, vertidos de aguas residuales, desechos sólidos flotando en su corriente o arrojada en sus orillas, descargas de desechos semisindustriales, animales domésticos muertos, otros.

El presente estudio tuvo por objeto la identificación de los pasivos ambientales en las riberas del río Puca del cantón Olmedo, desde donde nace hasta su desembocadura en el río Guayas y su posterior evaluación, así como determinar las medidas de mitigación para la remediación de las áreas afectadas por estos, con la finalidad de reducir o eliminar los impactos negativos.

#### 2. Metodología

**2.1 Método de Campo:** es un procedimiento que permite reconocer los pasivos ambientales o puntos de contaminación, para establecer unas cuentas cualitativas y cuantitativas relativas al entorno de la investigación.

**2.2 Método Estadístico:** se utilizará este método por el manejo, y la comparación de los datos cualitativos y cuantitativos de esta investigación.

Según Aroch Calderón (2010) el método estadístico tiene las siguientes etapas:

- Recolección (medición)
- Recuento (cómputo)
- Presentación
- Síntesis
- Análisis físicos-químicosbiológico.

**2.3 Método de Inducción – deducción:**  la inducción es un procedimiento metodológico el cual se inicia a partir de los hechos singulares y se pasa a proposiciones generales. Ayuda a la formulación de la hipótesis, unido a la deducción. La deducción es un procedimiento contrario que se desarrolla a partir de la generalización realizándose las demostraciones o inferencias particulares. Con este método se logra crear una cadena de enunciados, que son premisas o conclusiones las cuales se obtienen de la lógica formal (Aroch Calderón, 2010).

Mediante esta técnica se podrá definir los problemas que ocasionan dichos fenómenos.

**2.4 Método Cartográfico:** permitirá el análisis y la representación –mediante símbolos especiales– de los objetos, fenómenos, hechos y procesos estudiados, así como su ubicación espacial. Este método determina el carácter geográfico de la investigación.

#### **2.5 Observación:**

Se empleará por ser una técnica directa y objetiva en conocer la realidad del problema investigado.

¿Cuál es la incidencia que produce la formación de pasivos ambientales en las riberas del río Puca del cantón Olmedo?

#### **2.6 Instrumentos**

- Libros
- Computador
- Periódicos
- Recopilación Bibliografía
- Plan de ordenamiento territorial
- Fichas de registro
- Sistema de posición global (GPS)
- Cuadernos
- Bolígrafo
- Mascarilla
- **Guantes**
- Botas caucho
- **Laboratorio**

Todos estos instrumentos son equipos que permitirán recaudar la información necesaria, para el desarrollo de la investigación.

#### **2.7 Matriz de importancia**

Según Vicente Conesa la matriz de importancia consiste en la modificación de la matriz de Leopold utilizada específicamente para la determinación, identificación y valoración de impactos negativos que pueden ocasionar los pasivos ambientales, utilizada conjuntamente de una ficha de registro, lo cual abarca una serie de valoraciones puntualizadas (Ver cuadro 1 valoración de atributos de pasivos ambientales) que conllevan a utilizar una fórmula que

determina el nivel de importancia del pasivo ambiental.

Fórmula de valoración de matriz de importancia

IM = Matriz de importancia

I= Intensidad

AI= Área de influencia

PZ= Momento

R= Reversibilidad

S= Sinergia

AC= Acumulación

RM = Periocidad

RE= Recuperabilidad

RCE= Relación causa-efecto

IM=

3(I)+2(AI)+(PZ)+(R)+(S)+(AC)+(RM)+(RE) +(RCE)

*Cuadro 1. Valoración de atributos de Pasivos ambientales.*

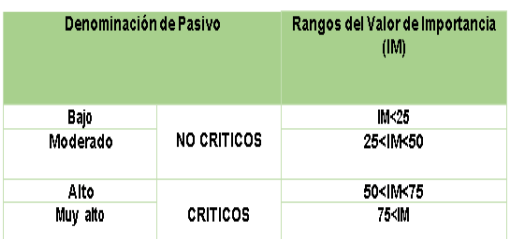

*Fuente: Estudio para la remediación de pasivos ambientales y plan de cierre del aeropuerto Mariscal Sucre*

*Elaborado por: Mayra A. Peña*

De acuerdo con la importancia de los pasivos ambientales obtenidas por las valorizaciones y aplicación de la fórmula estos son los rangos de niveles:

Bajo (IM<25), Moderado (25<IM<50), Alto (50<IM<75) y Muy alto (75<IM).

*Cuadro 2. Valor de Importancia*

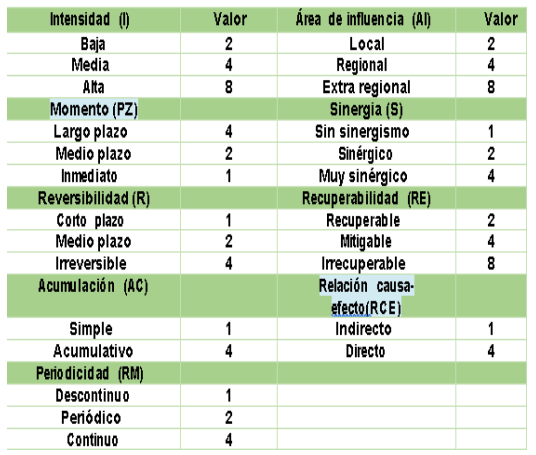

*Fuente: Estudio para la remediación de pasivos ambientales y plan de cierre del aeropuerto Mariscal Sucre.*

*Elaborado por: Mayra A. Peña.*

## 3. Resultados y Discusión

#### **Diagnóstico de la situación actual**

En el presente estudio se realizó la determinación de los pasivos ambientales en las riberas del río Puca del cantón Olmedo, se aplicó un trabajo de campo el cual fue un recorrido que hico desde el inicio del río Guineal ,hasta su desembocadura en el río Guayas, teniendo una extensión de 14.3 km, donde se determinó, identificó y caracterizó 36 pasivos ambientales,

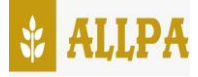

donde de igual manera se obtuvo los datos georreferenciales exactos para la presentación absoluta de los mapas de determinación e identificación de pasivos ambientales ( ver mapa 1) .

Debido a la extensión del río, se procedió a dividirlos en 3 tramos, con los cuales se estableció a elaborar como resultados unos cuadros en donde se identifican y caracteriza el sitio, tipo y números de pasivos ambientales.

*Cuadro 3. Identificación y Caracterización de Pasivos Ambientales.*

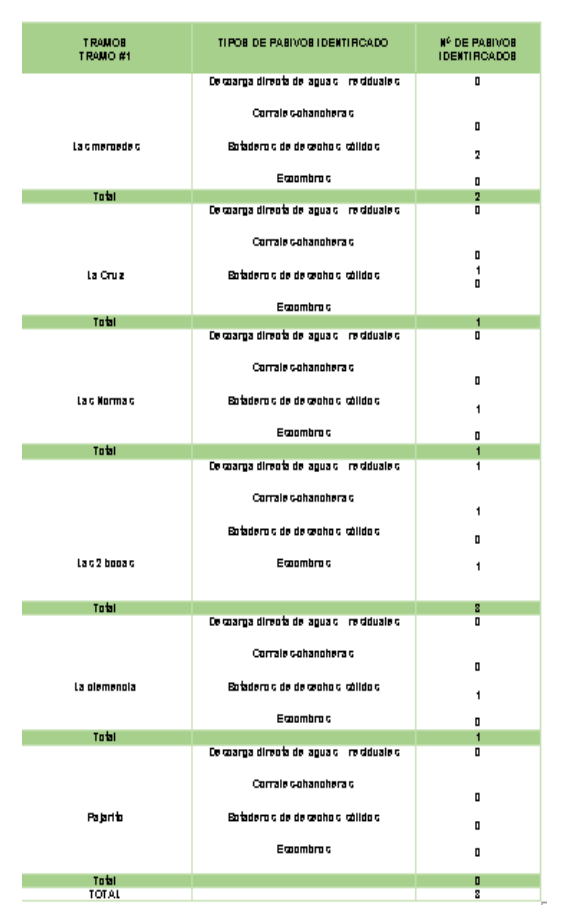

*Fuente: Área de estudio Elaboración Propia.*

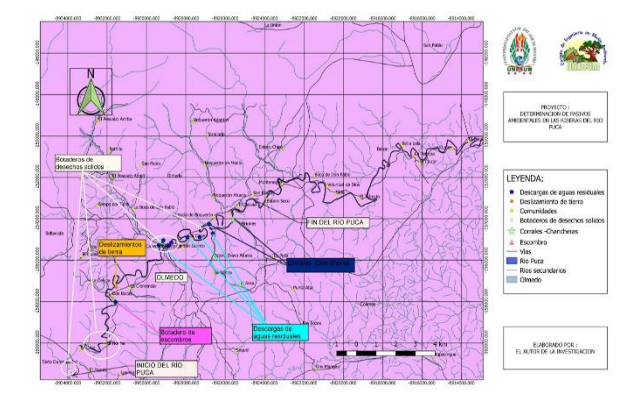

*Mapa 1. Determinación e Identificación de Pasivos Ambientales. Mapa general de Pasivos Ambientales*

#### **Conclusiones**

Se determinó que existen 36 pasivos ambientales en una distancia de recorrido del río Puca desde donde nace (río Guineal) hasta su desembocadura (río Guayas) es de 14,3 km de distancia.

Se identificaron un total 16 botaderos de desechos sólidos, 12 descargas de aguas residuales, 7 corrales y chancheras y 1 botadero de escombros en las riberas del río Puca descriptos y visualizados a través de los mapas.

De conformidad a los resultados obtenidos mediante los análisis físicos químicos y bacteriológicos; los parámetros químicos como el hierro y cromo, no cumple con los límites permisibles establecidos, de igual manera con respecto al parámetro bacteriológico como específicamente son coliformes fecales que inciden en el desarrollo y proliferación de enfermedades.

Una vez realizado el análisis de ponderación de los pasivos ambientales reportados en el área de influencia del proyecto, el índice de moderado o no crítico alcanzó el valor más alto con una ponderación de 91.66% y el índice critico el 8.33%.

### Referencias bibliográficas

- Altamirano, M. (2013). *Identificación de pasivos ambientales y propuesta metodológica.* (Tesis de pregrado). Universidad Central del Ecuador, Quito.
- Ambiental, l. d. (2004). Ley de Gestión Ambiental.

Ambientales, D. G. (2001).

- Aroch Calderón, A. (2010). *Introducción al Método Estadístico.* http://www.facmed.unam.mx/e mc/computo/infomedic/present ac/modulos/modulo3/estadistic a/clase1/
- Arteaga Meza, J. R. (2014). Contaminación de agua. http://members.tripod.com/me xico\_h20.mx/page6.html
- Castro, G. (mayo de 2014). *Plan de desarrollo y ordenamiento territorial del cantón Olmedo*. Olmedo, Manabí, Ecuador.
- castro, G. (mayo de 2014). *Plan de desarrollo y ordenamiento*

*territorial del cantón Olmedo.* Olmedo, Manabí, Ecuador.

Constitución de la República del Ecuador. (Octubre de 2008). *Constitución de la República Del Ecuador 2008.* http://www.inocar.mil.ec/web/i mages/lotaip/2015/literal\_a/bas e\_legal/A.\_Constitucion\_republi ca\_ecuador\_2008constitucion.p df: http://www.inocar.mil.ec/web/i mages/lotaip/2015/literal\_a/bas e legal/A. Constitucion republi ca\_ecuador\_2008constitucion.p df

- Cuadros, A. M.-D. (2005). *Técnicas de Remediación Biológicas.*  https://es.scribd.com/document /54218414/Tecnicas-de-Remediacion-Biologic-As
- Dangervil Ariste. (2013). *Diagnóstico Ambiental.*
- Deuren, V. (1997). https://es.slideshare.net/leonar doignacio/tecnologas-deremediacin
- Ecuador, C. d. (s.f.). *Constitución de la República del Ecuador.*
- EPA. (2002). *Identificación de pasivos ambientales y propuesta metodológica.*
- Ferre, J. (s.f.). *Conceptos básicos de la investigación.*  http://metodologia02.blogspot. com/p/tecnicas-de-lainvestigacion.html

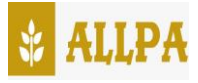

Gobiernos Municipales. (Octubre de 2010). *Código Orgánico de Organización Territorial, Autonomía y Descentralización.* http://www.oas.org/juridico/pd fs/mesicic4\_ecu\_org.pdf: http://www.oas.org/juridico/pd fs/mesicic4\_ecu\_org.pdf

Ministerio del Ambiente. (Marzo de 2006). *Texto Unificado de Legislación Secundaria del Ministerio del Ambiente.*

Ministerio del Ambiente. (septiembre de 2004). ley de gestión ambiental, codificación Ministerio del Ambiente. http://www.ambiente.gob.ec/w pcontent/uploads/downloads/20 12/09/LEY-DE-GESTION-

AMBIENTAL.pdf:

http://www.ambiente.gob.ec/w p-

content/uploads/downloads/20 12/09/LEY-DE-GESTION-AMBIENTAL.pdf